## BASIC COMMANDS AND FILESYSTEM

## LESSON 3

#### FEEL FREE TO ASK

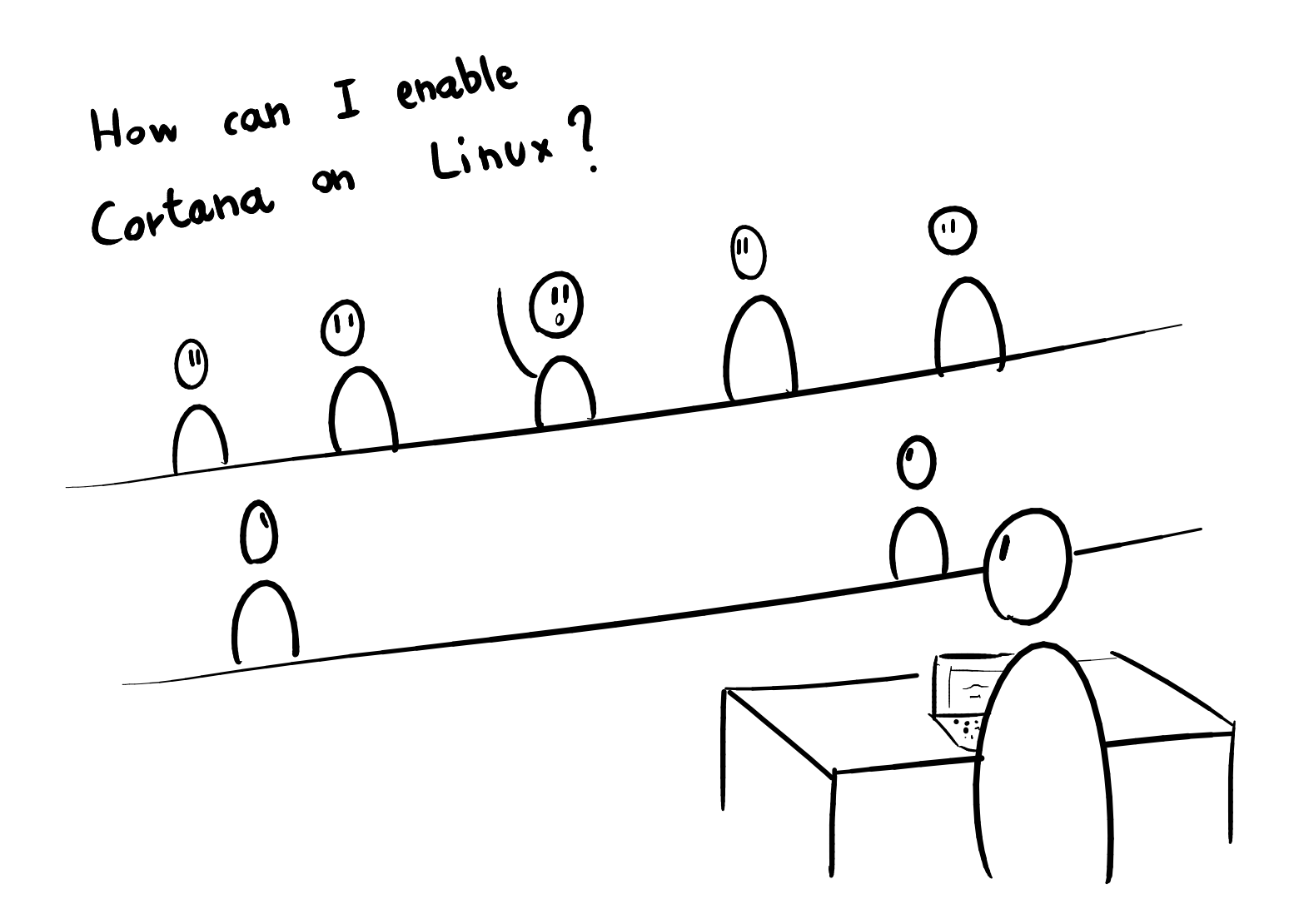

# VIRTUALIZATION

## COMPUTER ARCHITECTURE

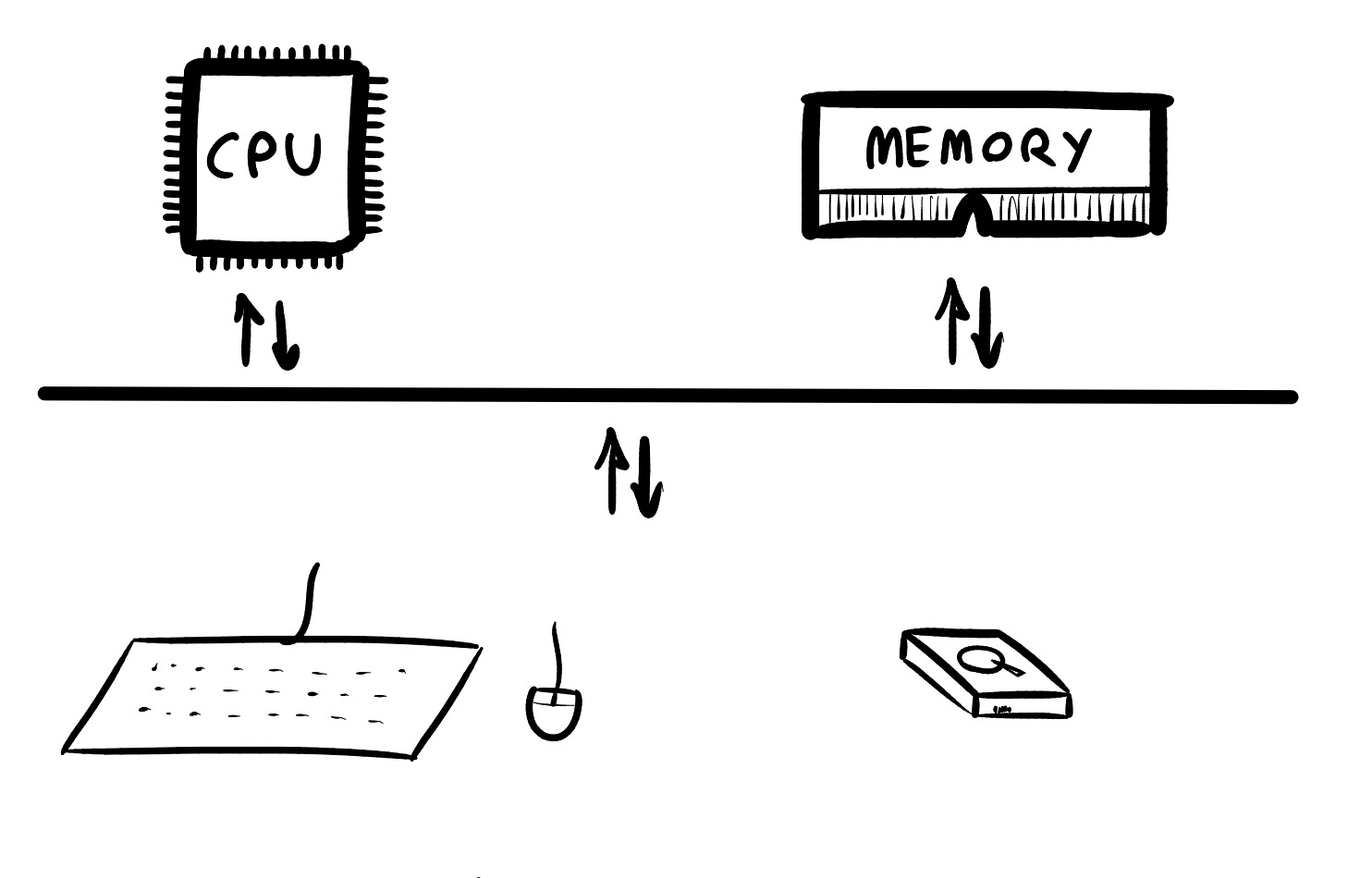

INPUT/OUTPUT DEVICES

## COMPUTER ARCHITECTURE

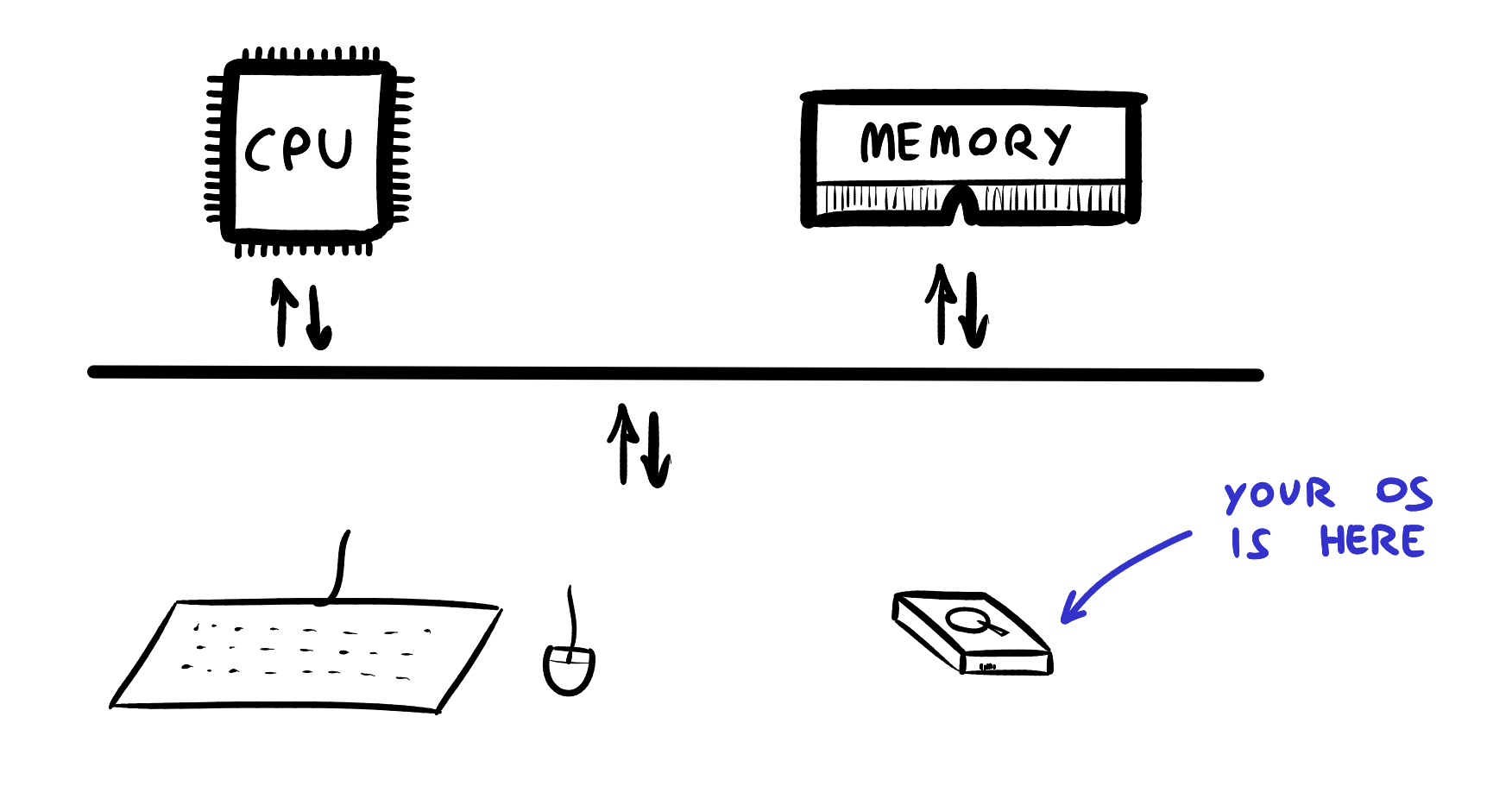

INPUT/OUTPUT DEVICES

## DATA ON YOUR HARD DRIVE

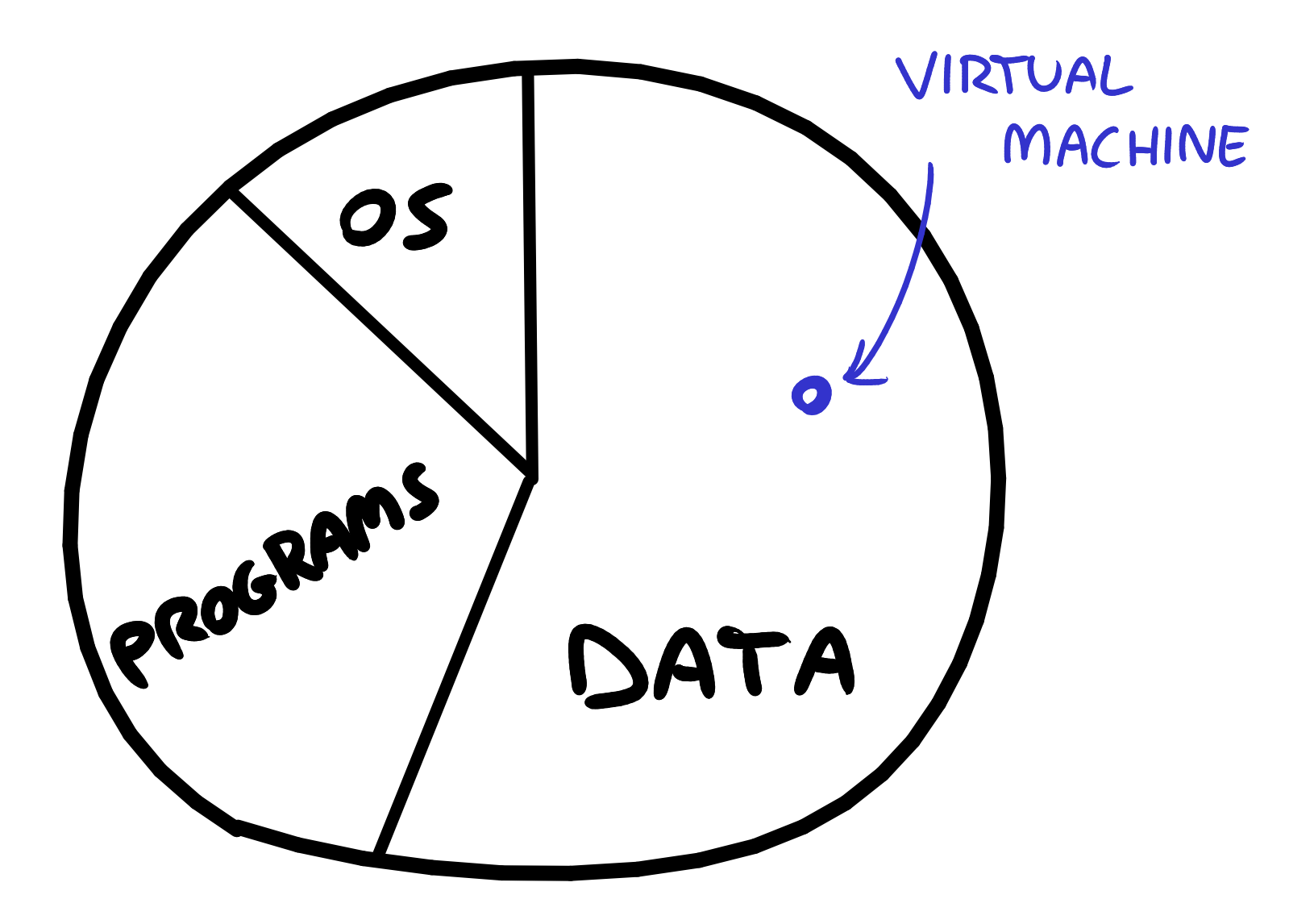

# What is a SHELL ?

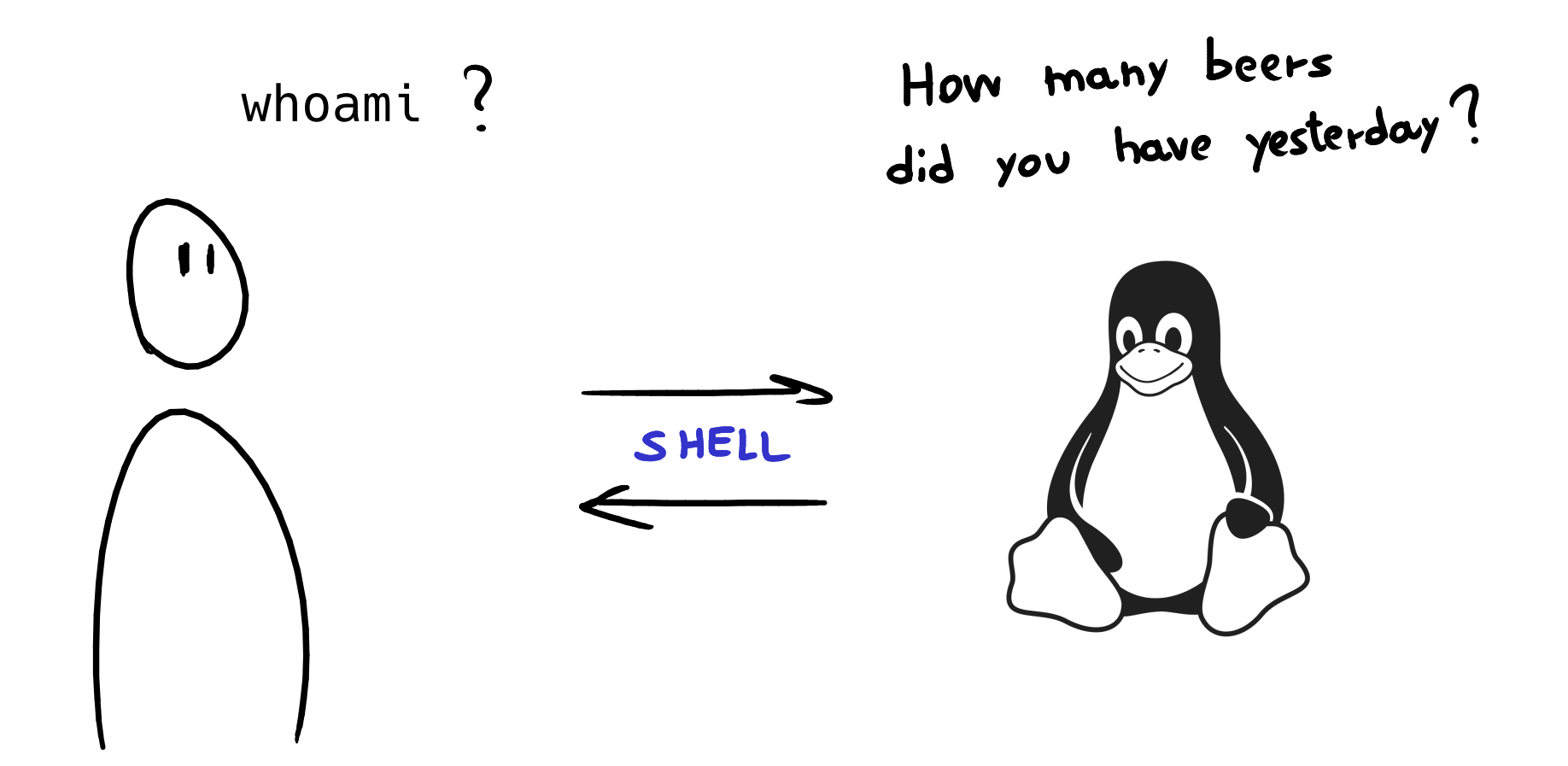

#### COMMAND STRUCTURE

### command [OPTIONS] [PARAMETERS]

### THE --help OPTION

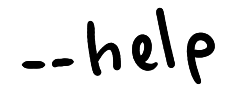

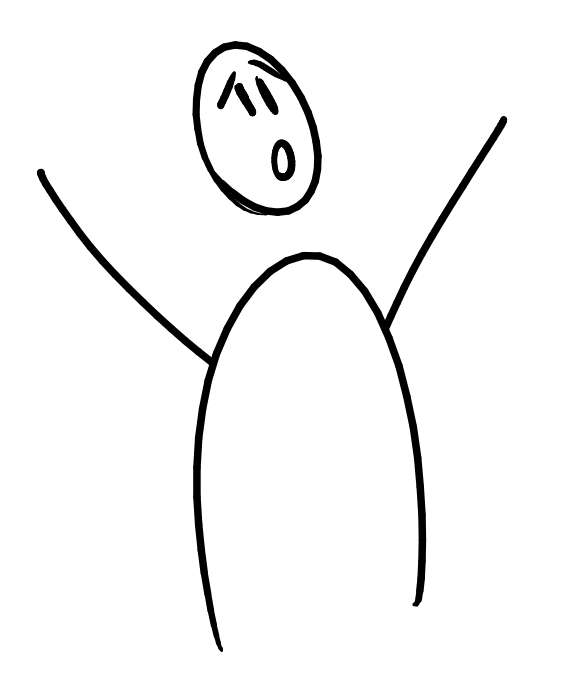

**OK** mkdir

# READ THE F\*\*\*ING MANUAL!

# What is a FILESYSTEM?

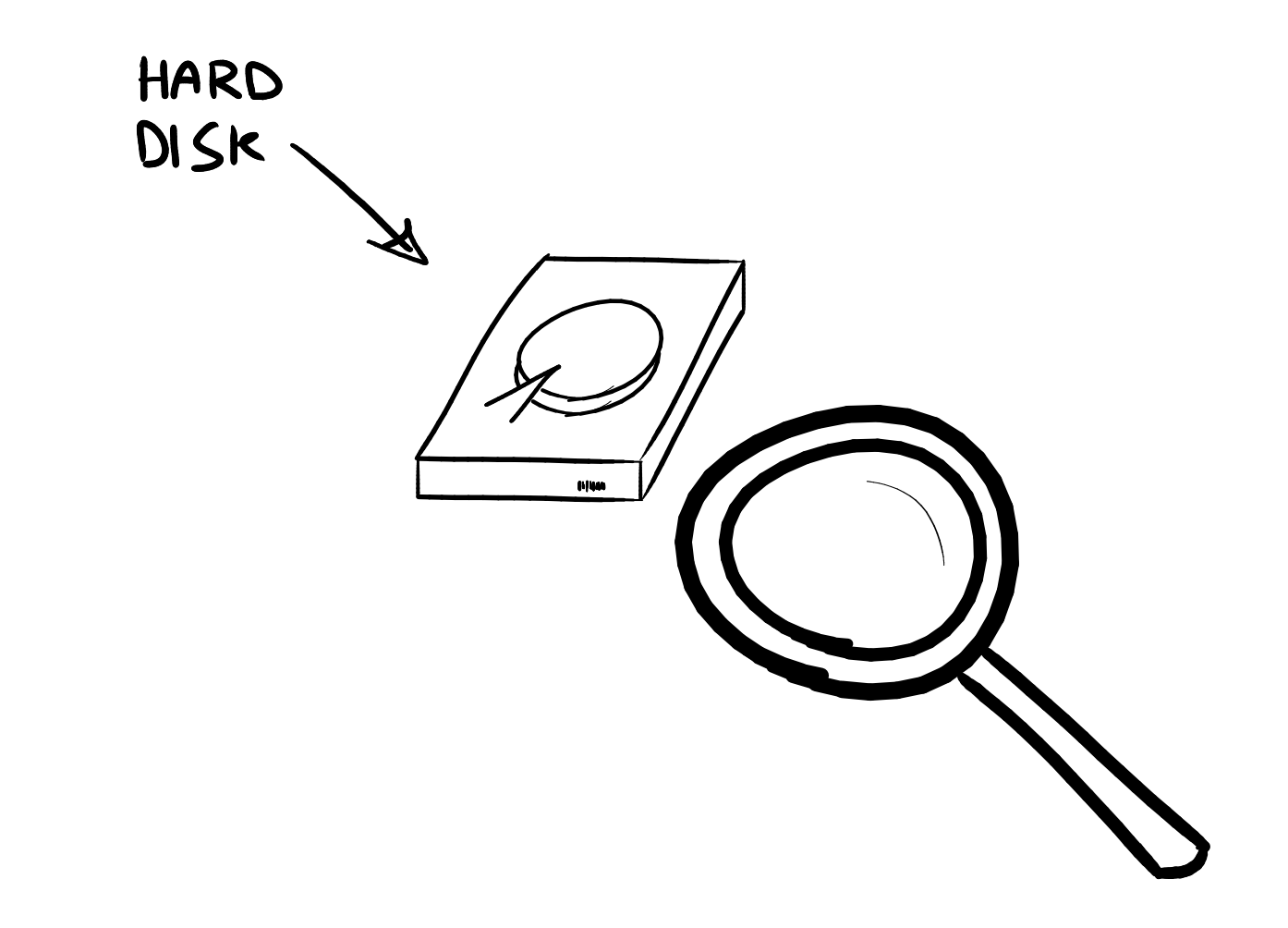

### FILESYSTEM

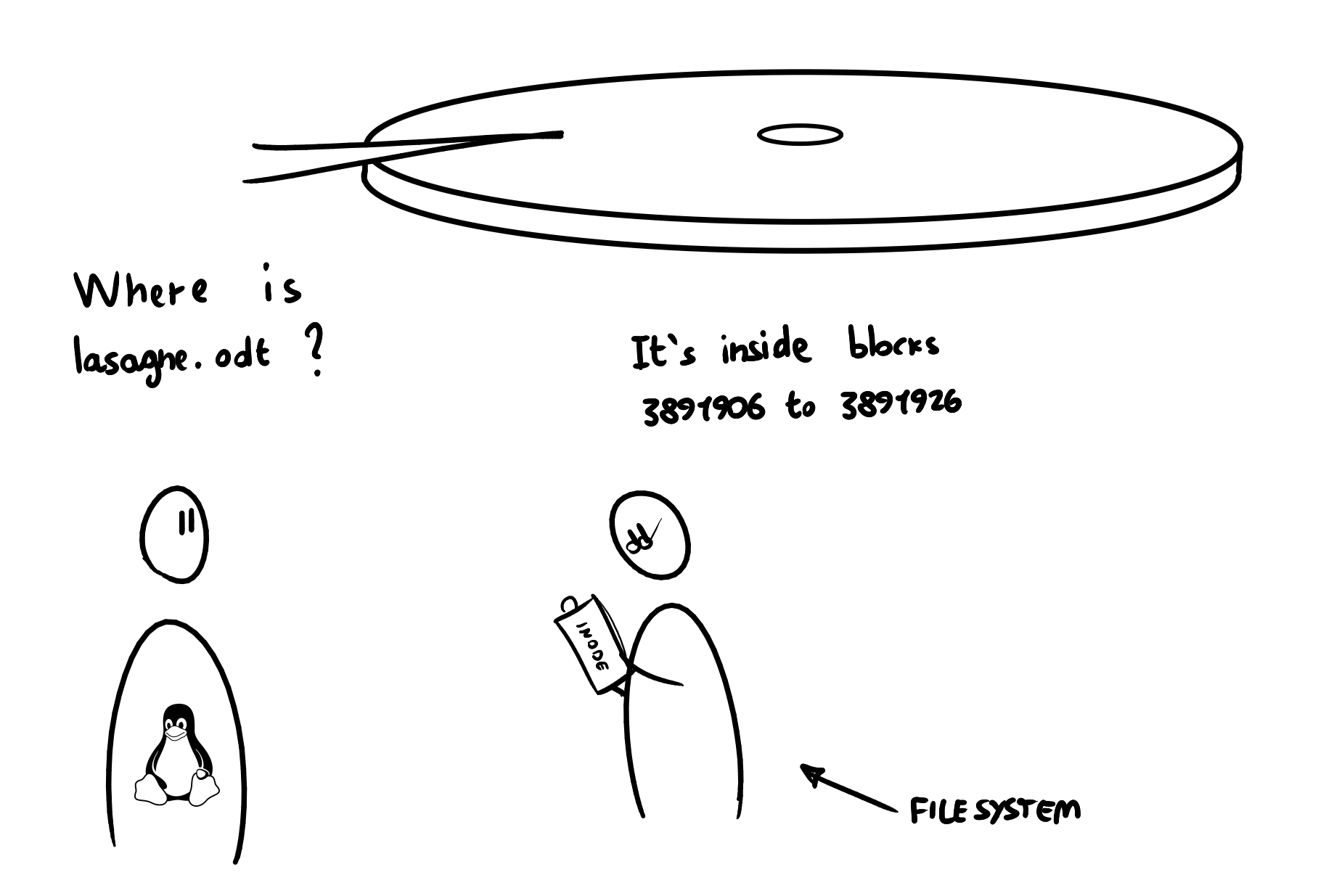

### LINUX FILESYSTEM PRINCIPLES

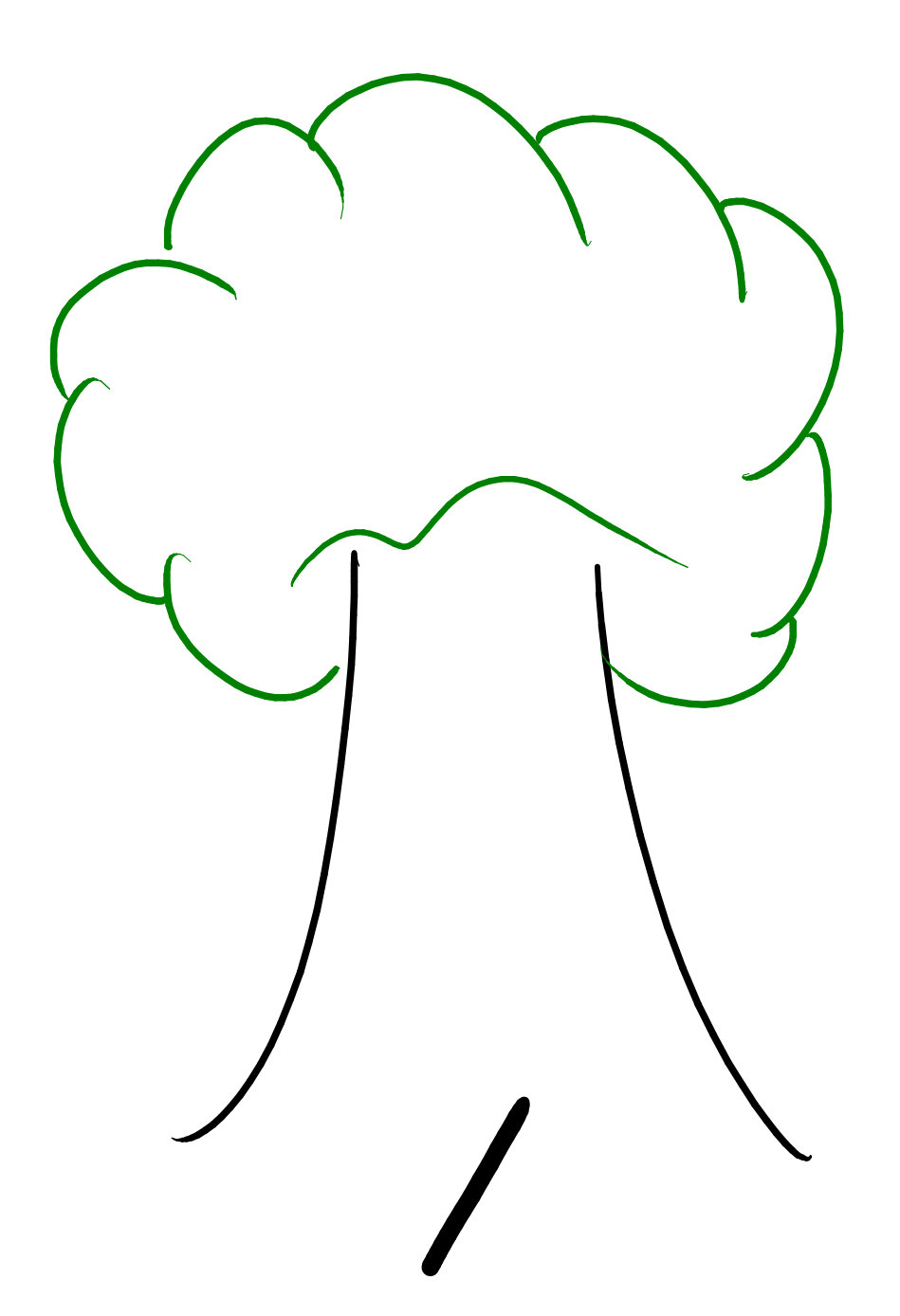

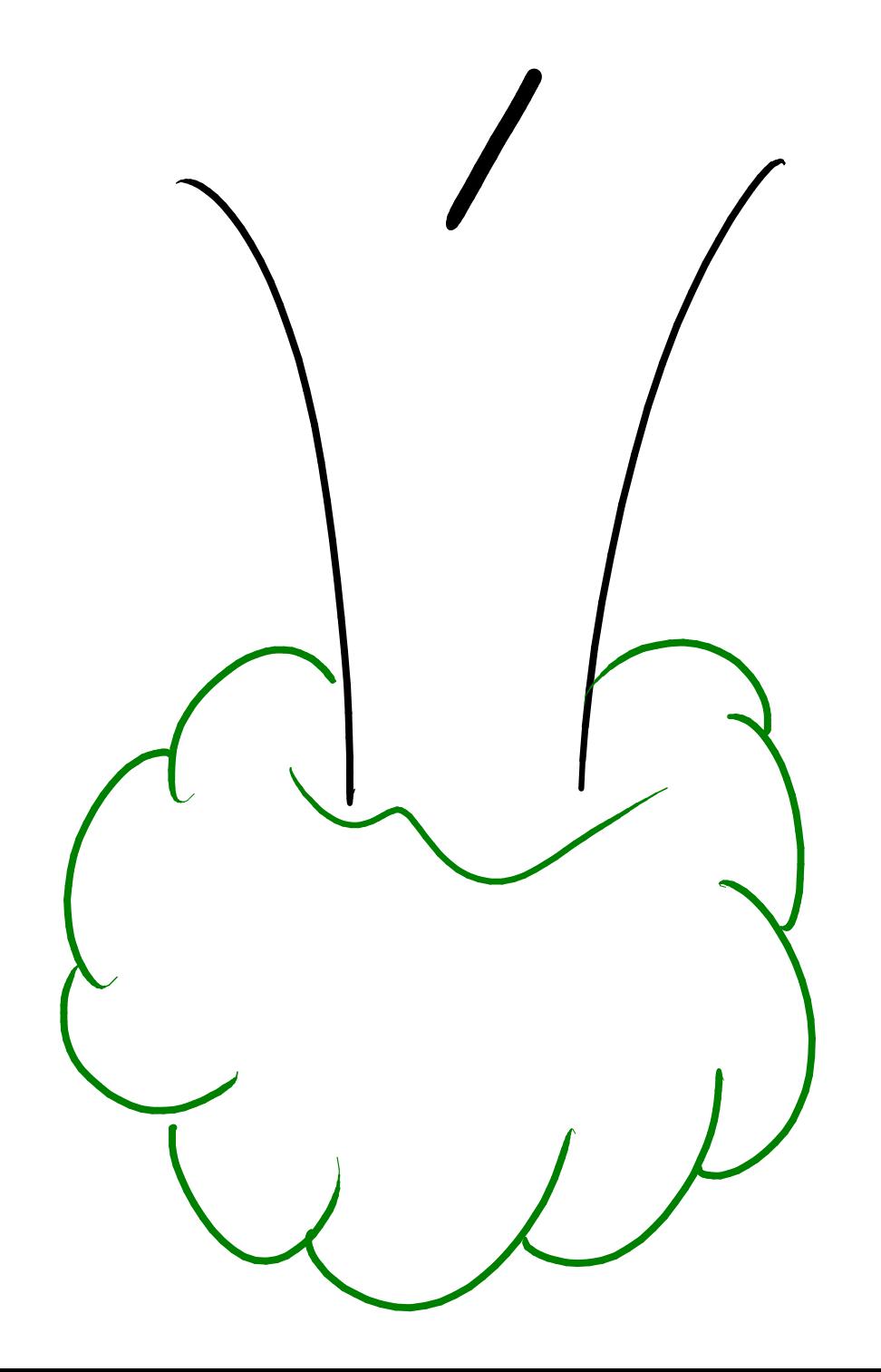

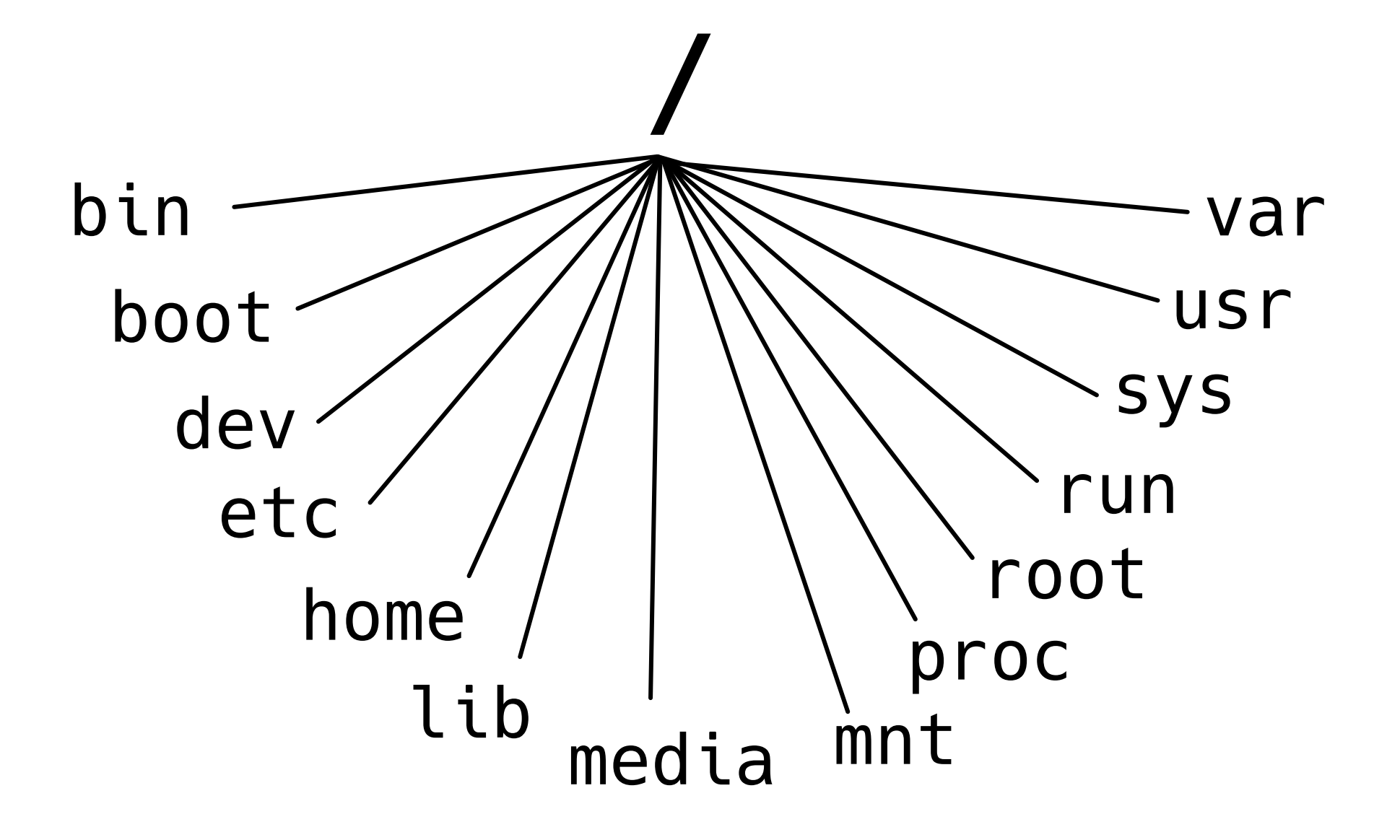

### Author: Stefano Enrico Mendola Artworks: Stefano Enrico Mendola @ Hyd3L

Slides and artworks made with Xournal and licensed under a CC BY 4.0 license.